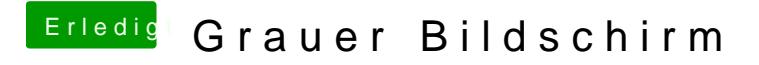

Beitrag von Chrisv6 vom 16. Januar 2016, 22:05

Hab ihn mit interner Grafik gestartet Juhu Ein Lebenszeichen Und das main ist ein GA Z77x ud3h